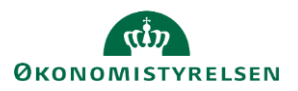

# **Vejledning: Tildeling af systemroller til finanslovsprocessen i Statens Brugerrettighedsadministration (SBA)**

Brugeradministratorens tildelte brugeradministratorrolle definerer, hvilke systemroller der kan tildeles til brugere inden for et specifikt organisatorisk tildelingsområde.

De typiske systemroller, som skal bruges gennemgås på side 3.

Bemærk, at systemroller, der tillader brugere at udføre opgaver i finanslovsprocessen, afgrænses til specifikke paragraffer. Hvis en bruger har brug for adgang til flere paragraffer, kan den samme systemrolle tildeles flere gange til den samme bruger med forskellige paragraf-afgrænsninger.

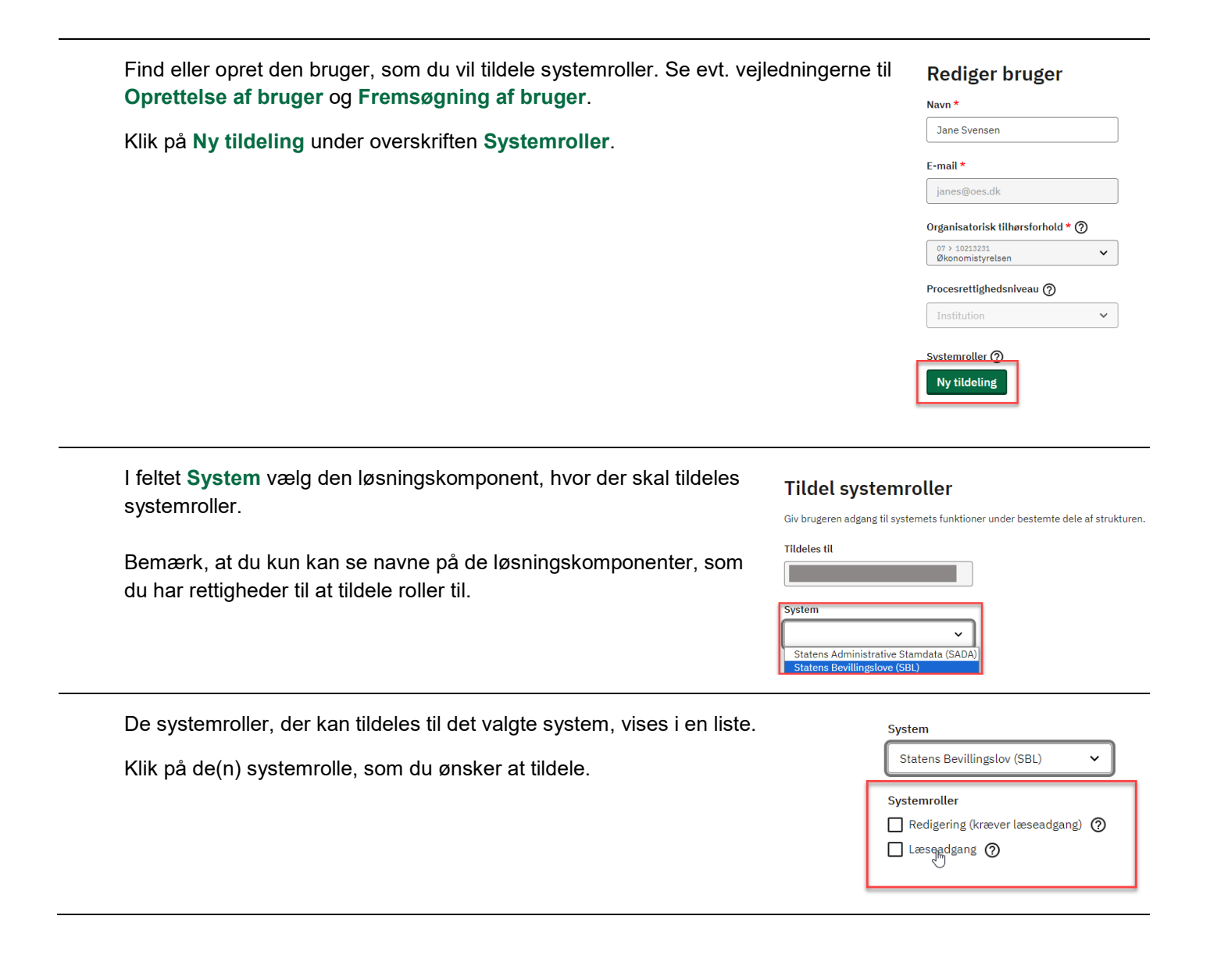

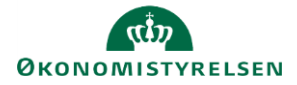

Find eller opret den bruger, som du vil tildele systemroller. Se evt. vejledningerne til **Oprettelse af bruger** og **Fremsøgning af bruger**.

Klik på **Ny tildeling** under overskriften **Systemroller**.

#### **Rediger bruger**

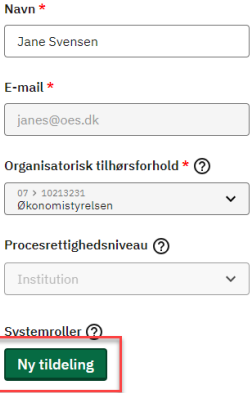

Hvis nødvendigt vil et vindue åbne, hvor du skal **afgrænse systemrollen** ved at sætte hak ud for paragraffer(ne), hvor den må benyttes.

Bemærk, at hvis du har adgang til at tildele systemroller indenfor flere paragrafområder, kan alle disse vælges efter behov.

#### Afgræns systemrolle

Sæt dataafgrænsning for systemrollen:

#### Læseadgang

#### Sæt afgrænsning ⑦

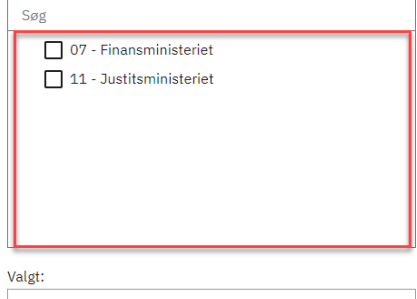

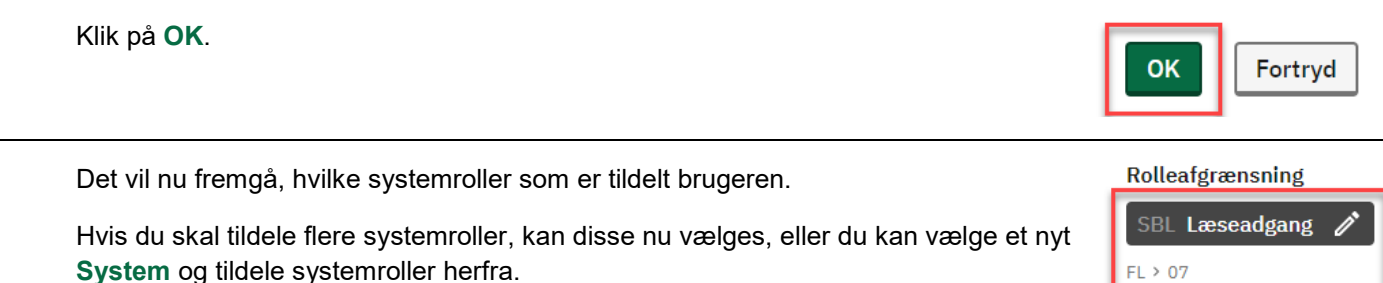

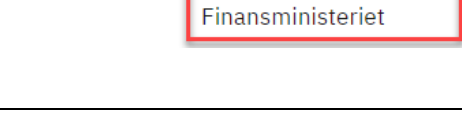

OK

Fortryd

Når du har tildelt de nødvendige systemroller fra de nødvendige systemer, klik på **OK**.

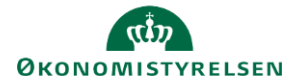

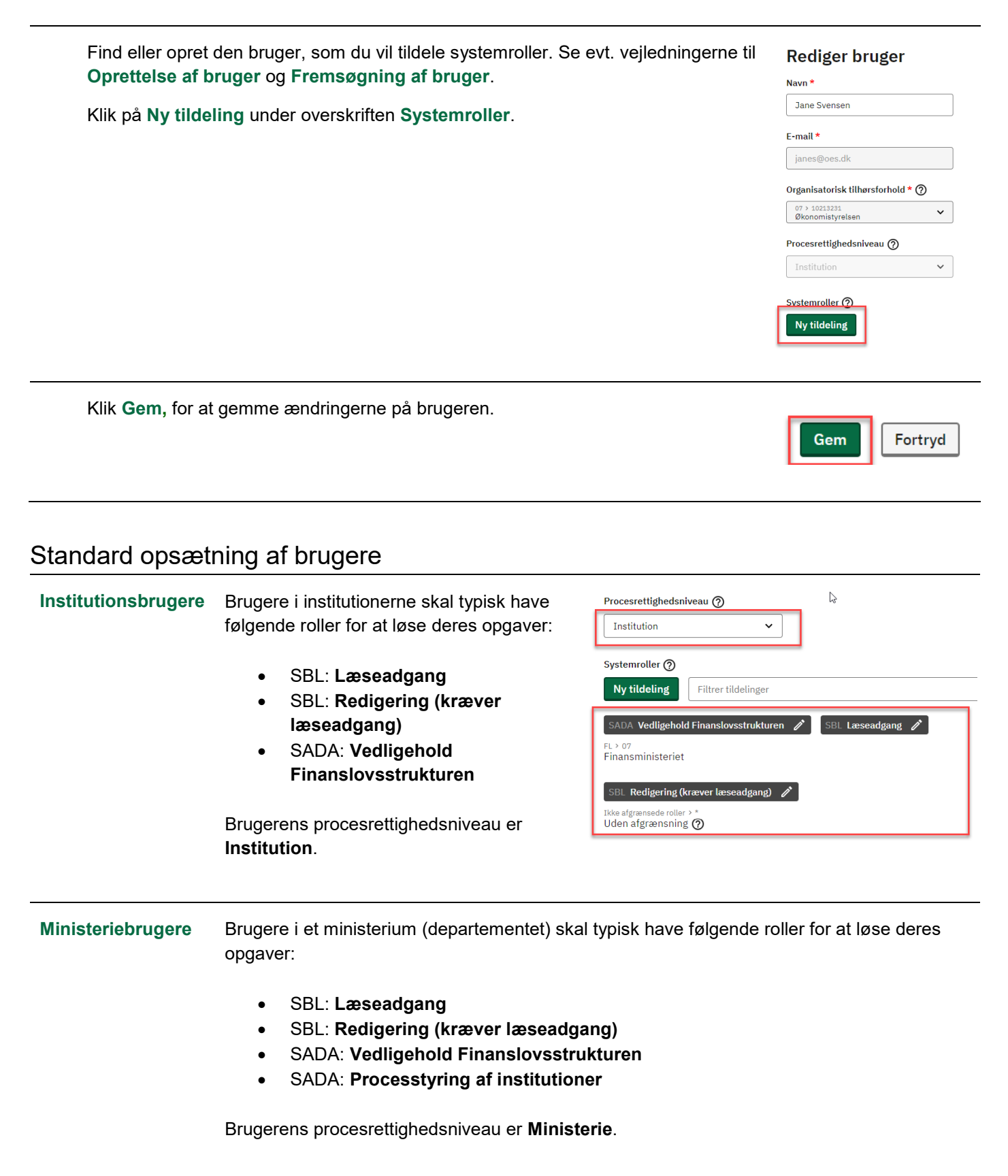

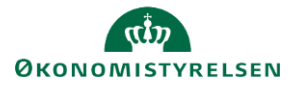

### **UPC-brugere** Brugere i UPC skal typisk have følgende roller for at løse deres opgaver:

- SBL: **Læseadgang til alle paragraffer**
- SBL: **Redigering (kræver læseadgang)**
- SADA: **Vedligehold FL-struktur - administrator**
- SADA: **Lås for vedligehold af adgang til kampagner**
- SADA: **Paragrafstyring i kampagner**

Brugerens procesrettighedsniveau er **FM**.

## Tilgængelige systemroller i Statens Bevillingslov (SBL)

Følgende roller kan tildeles brugere, der skal løse opgaver i bevillingslovsprocessen.

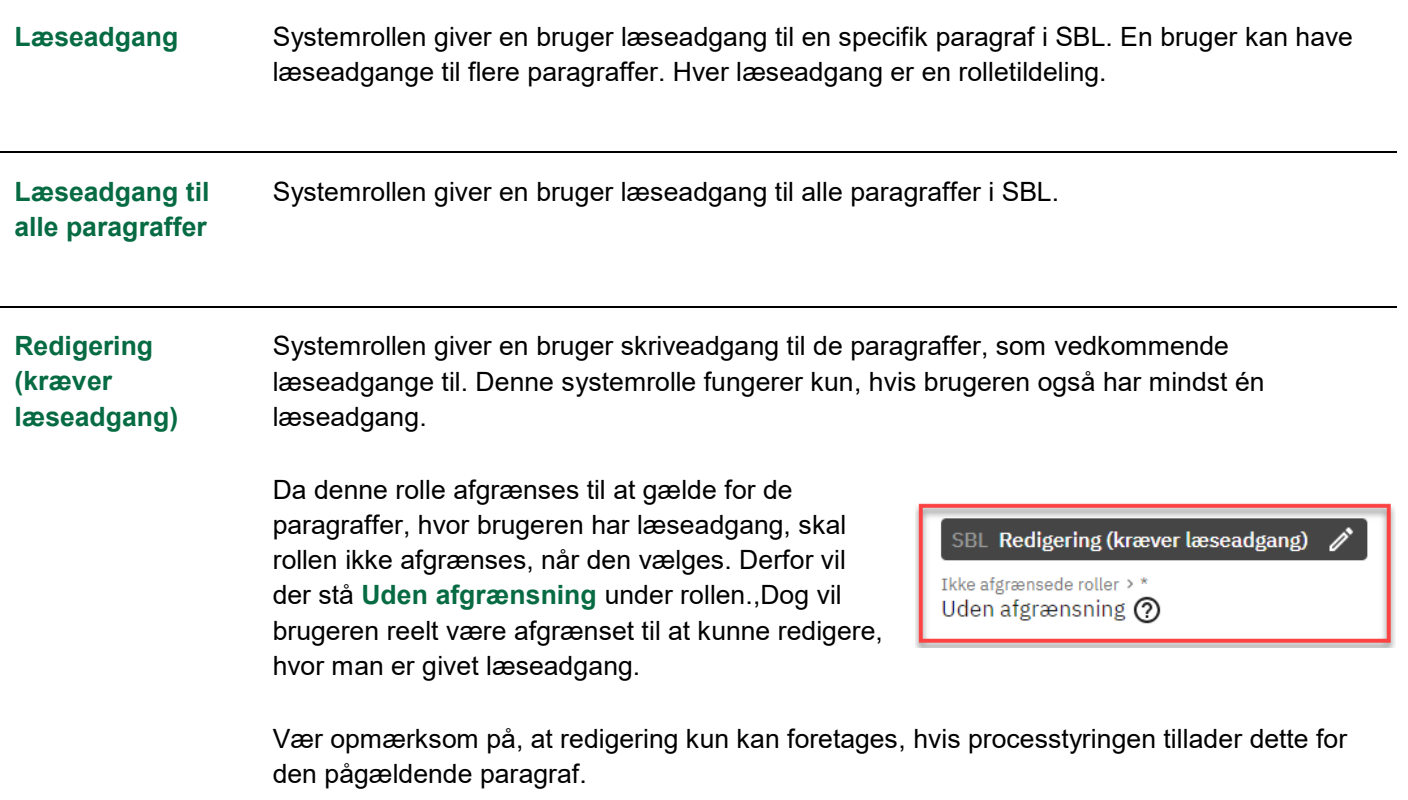

## Tilgængelige roller i Statens Administrative Stamdata (SADA)

Følgende roller kan tildeles brugere der skal løse opgaver i bevillingslovsprocessen.

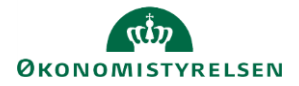

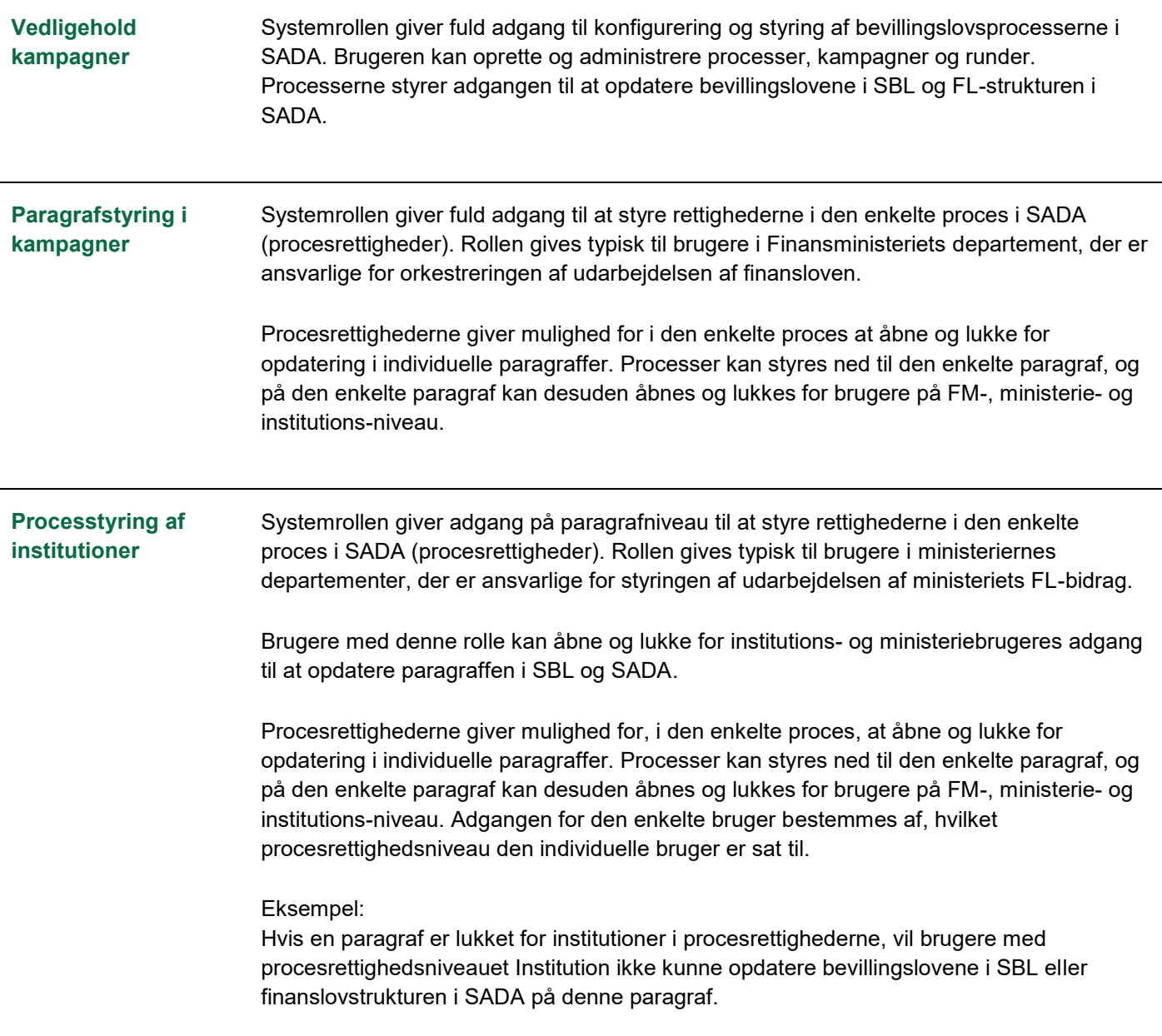

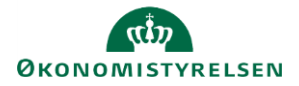

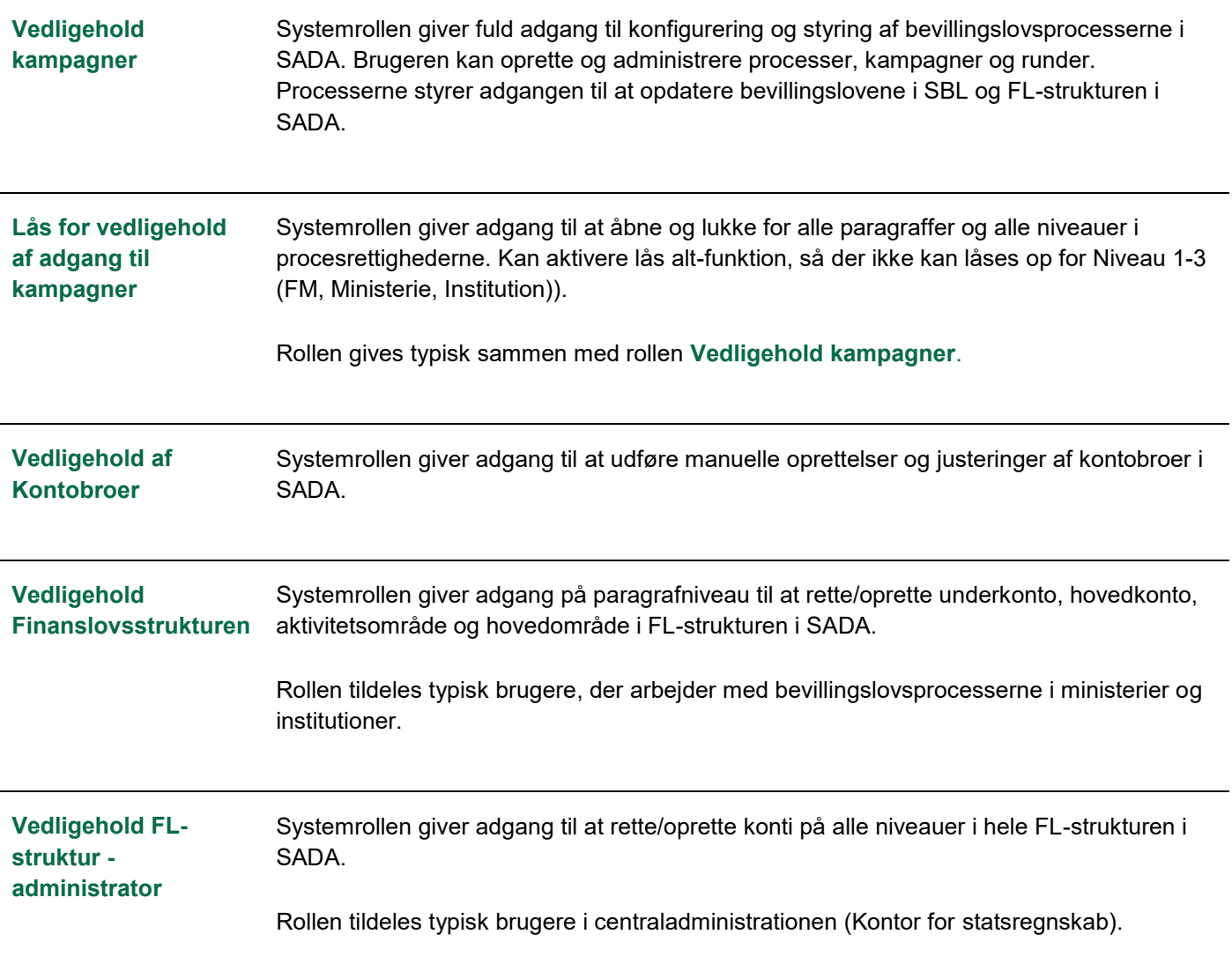